## **Краткое содержание**

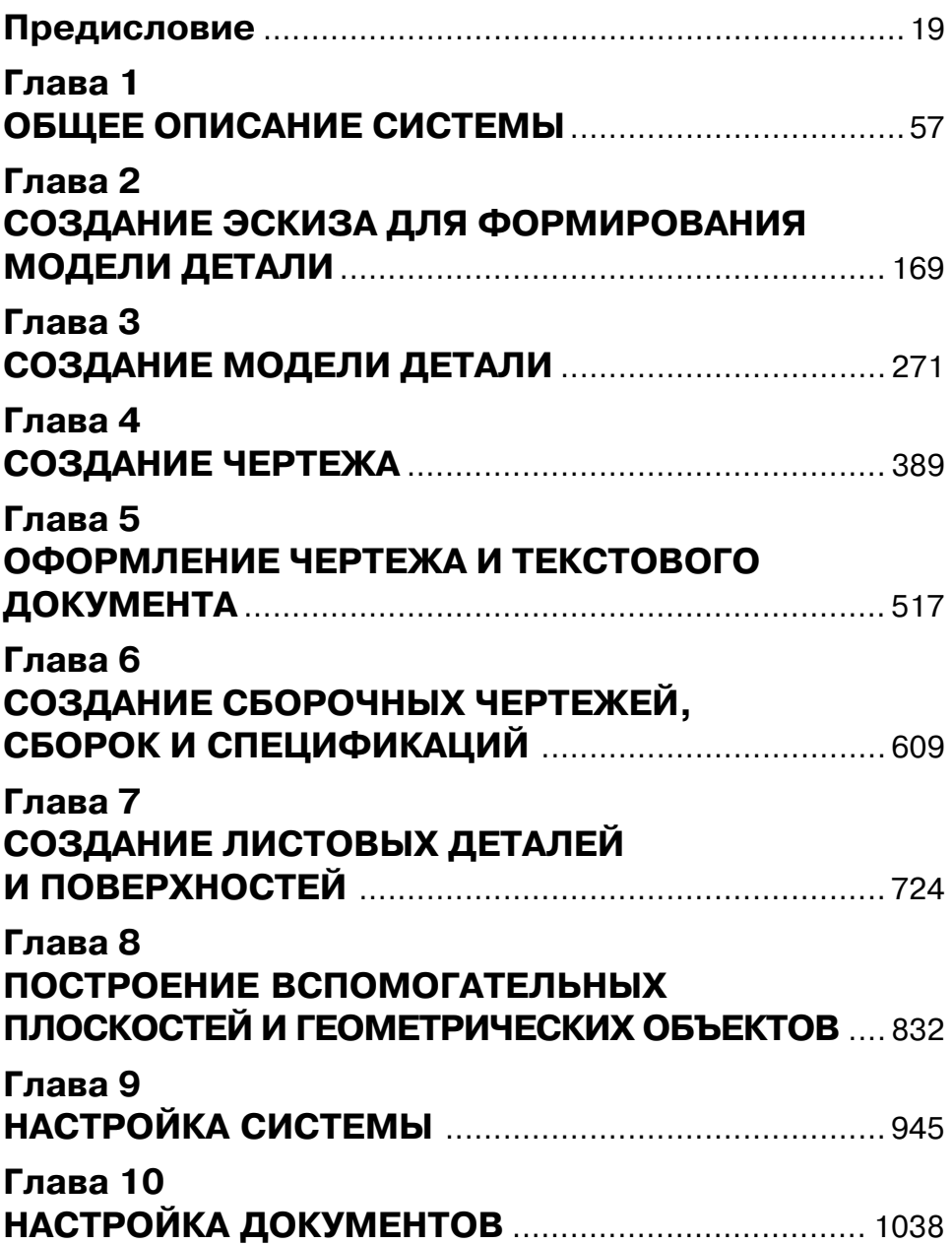

## **Содержание**

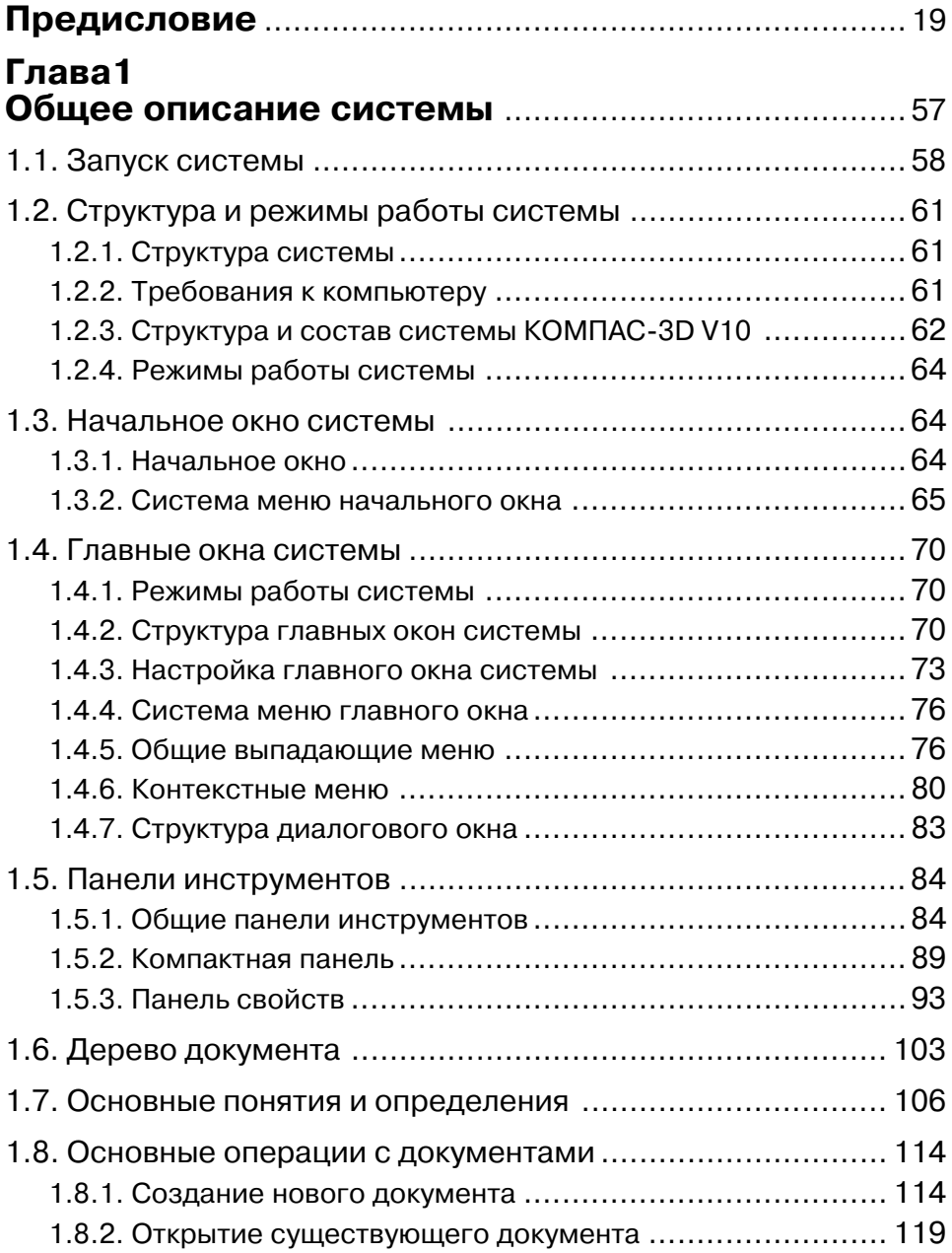

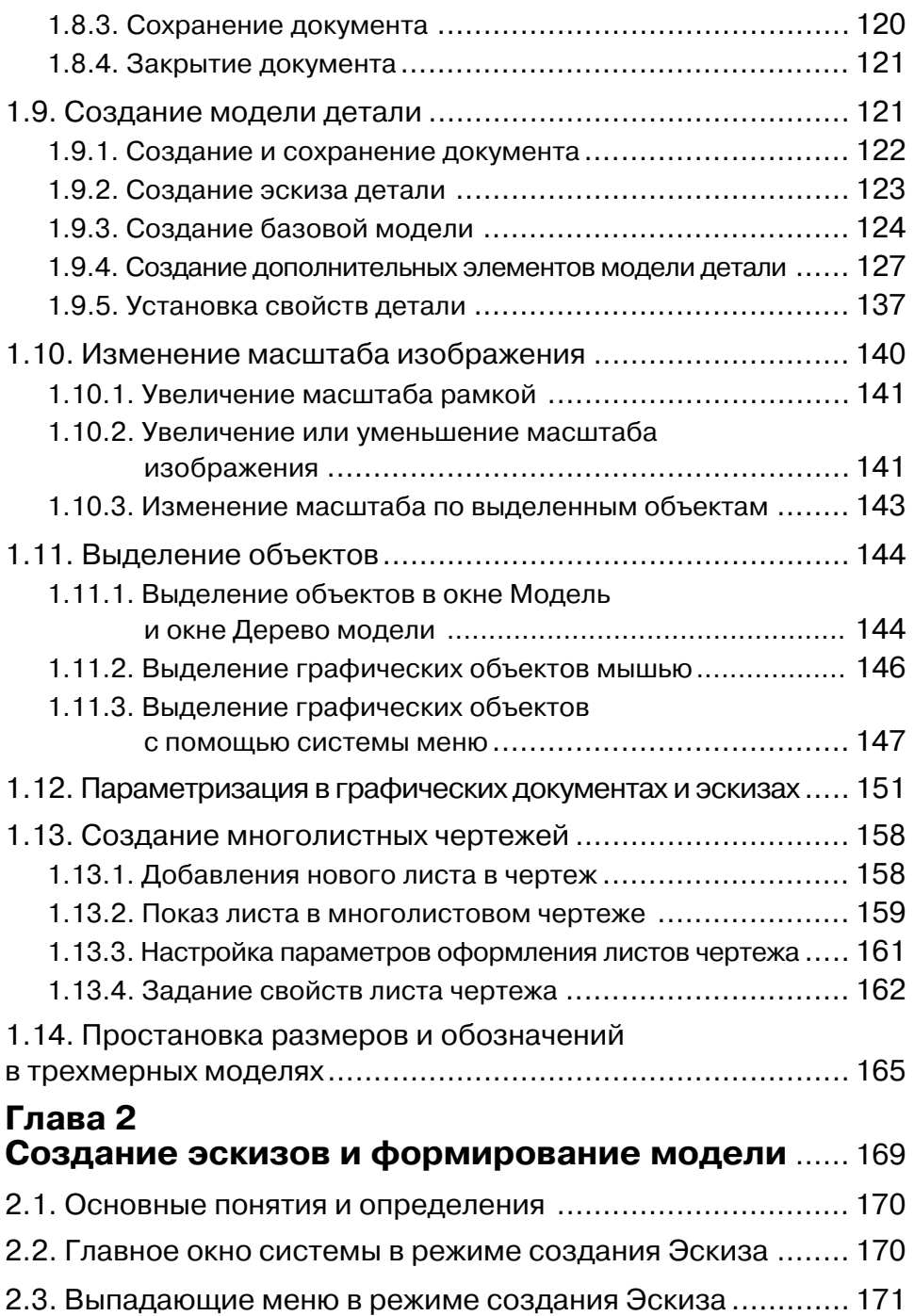

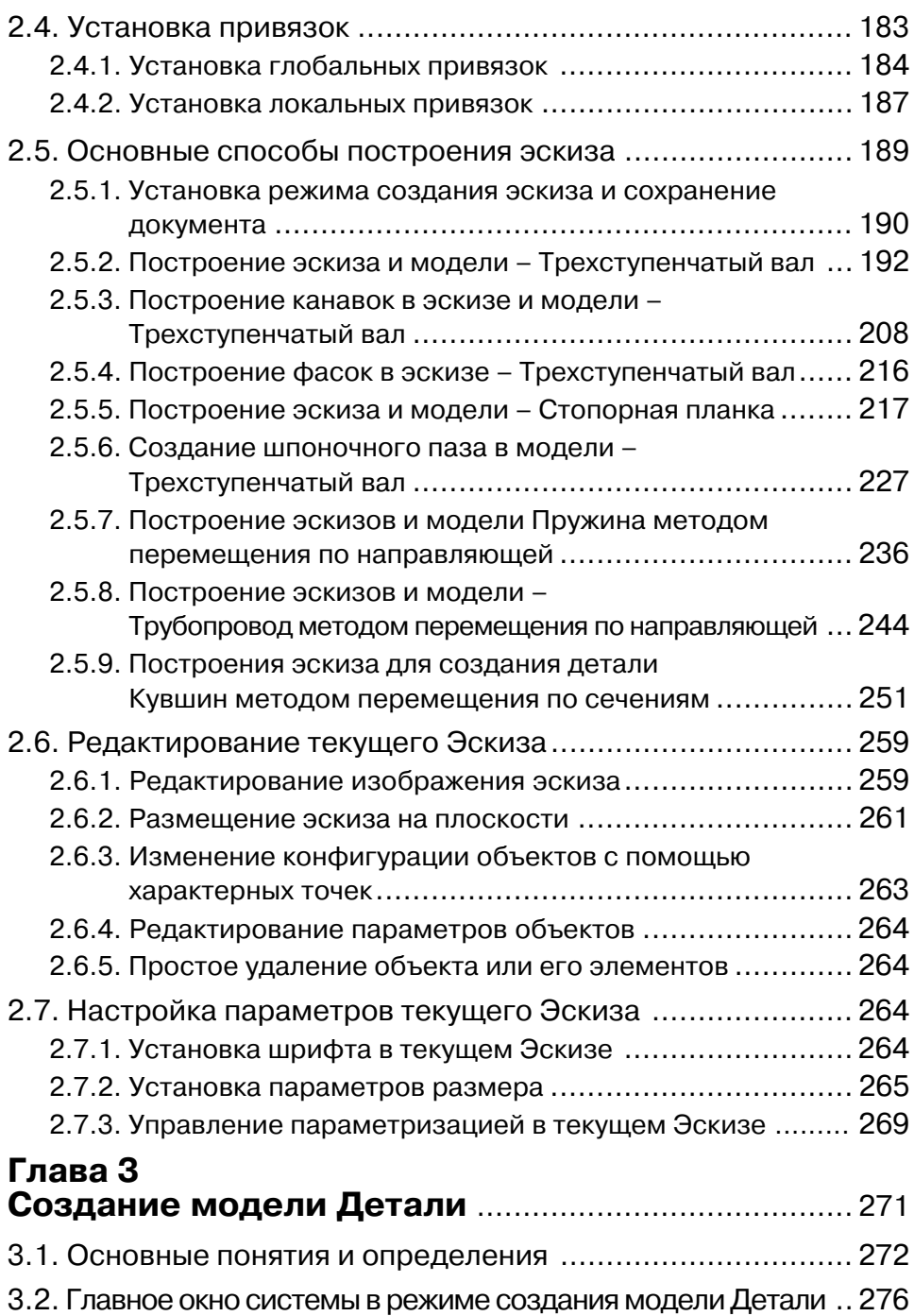

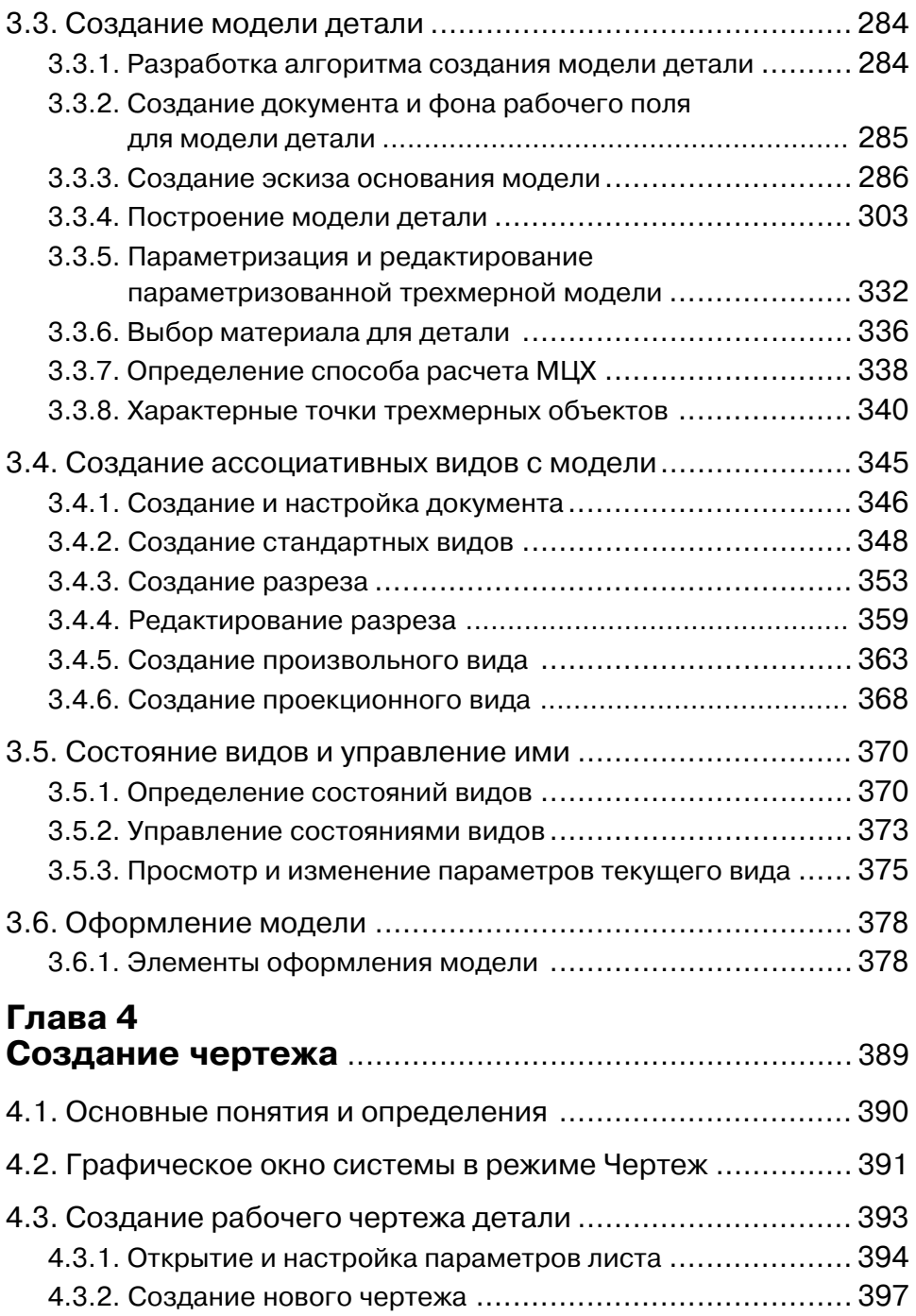

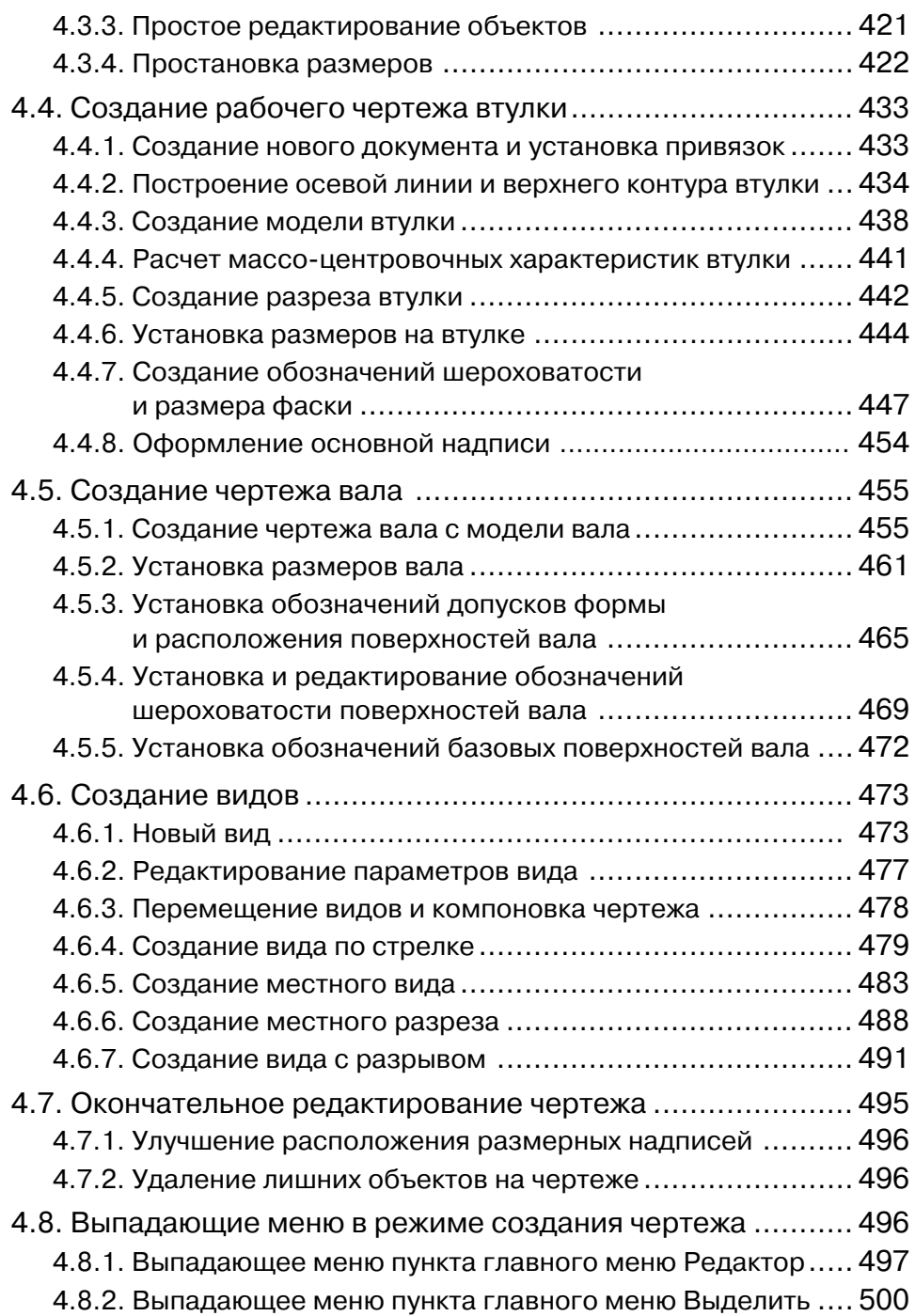

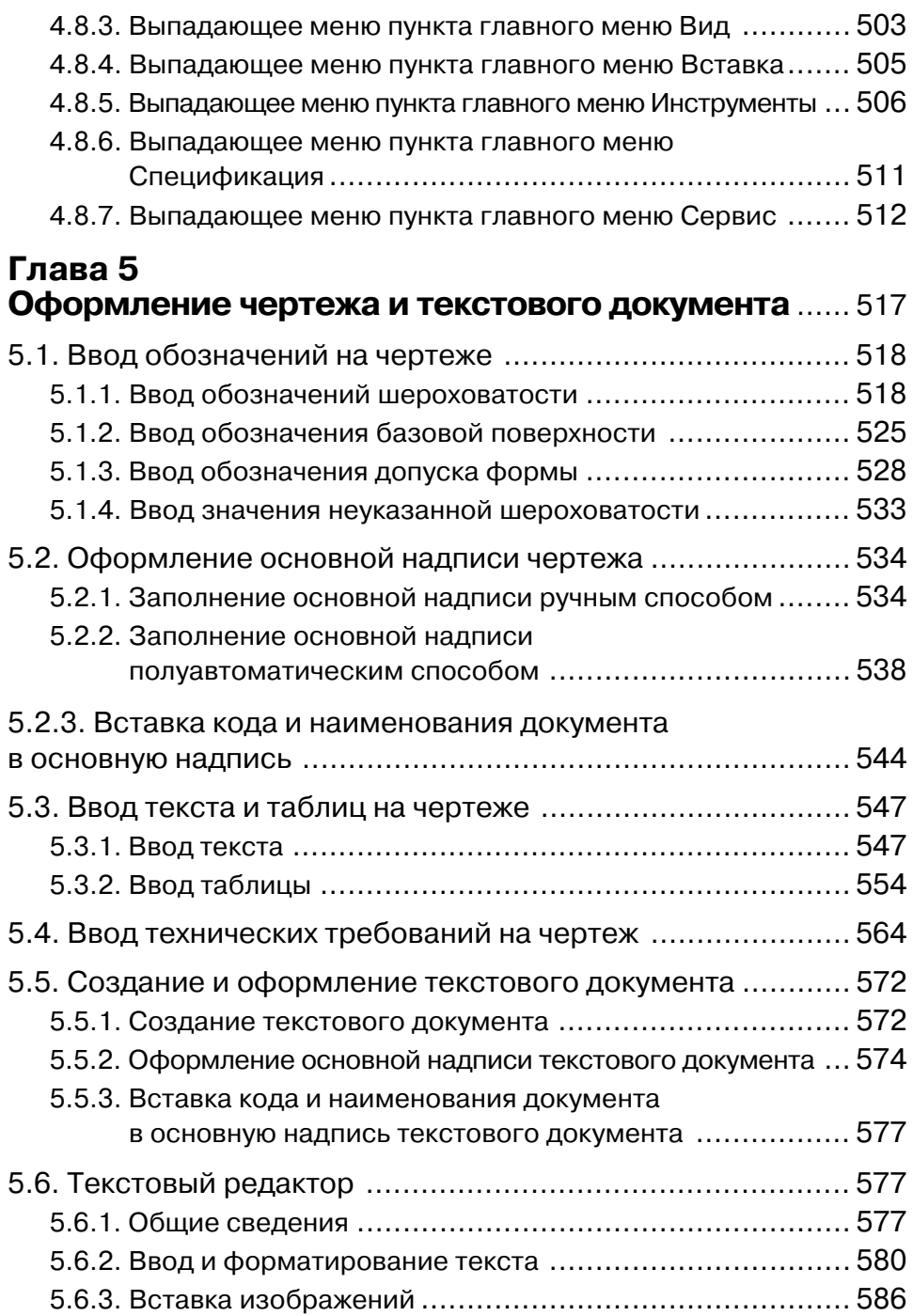

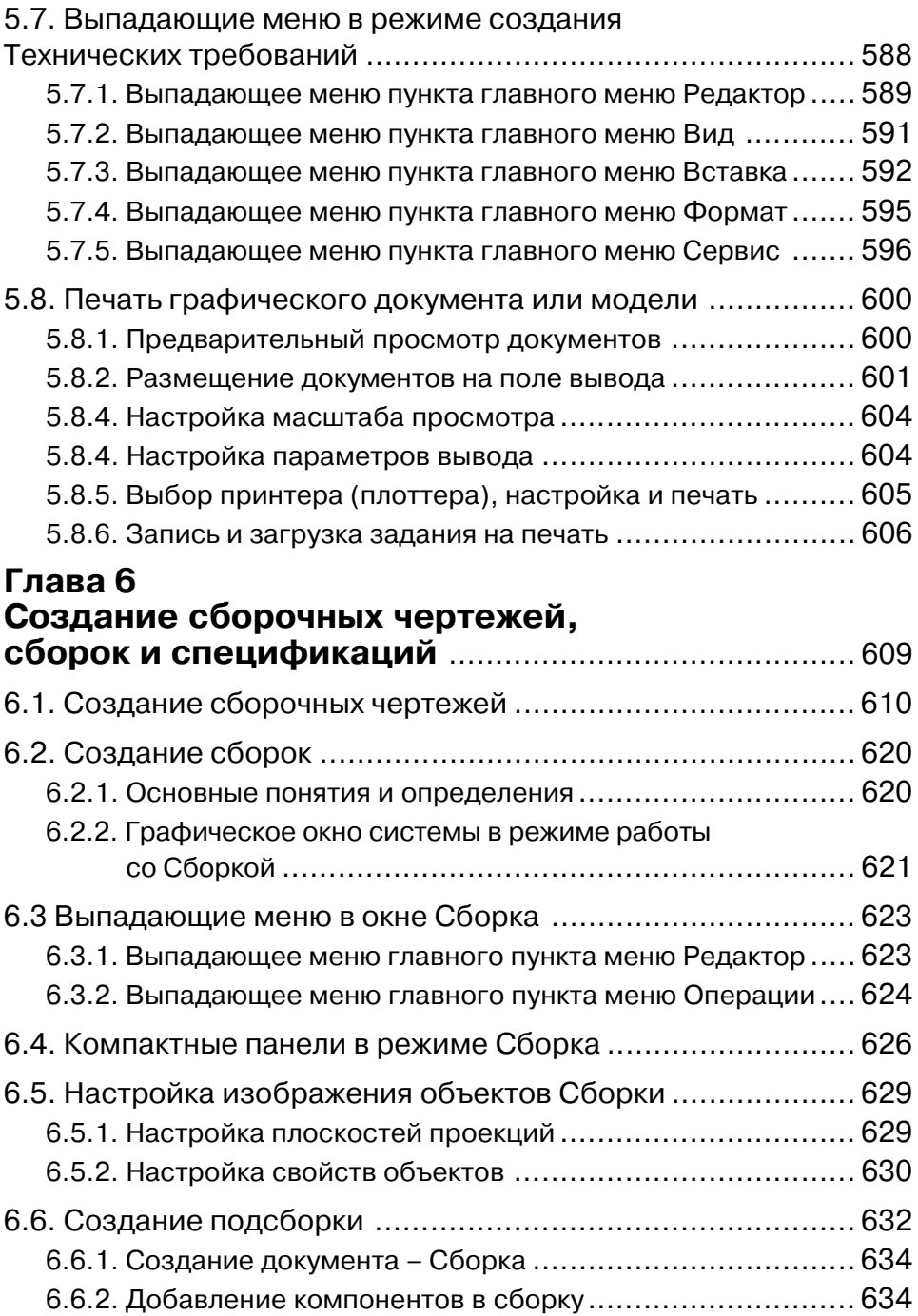

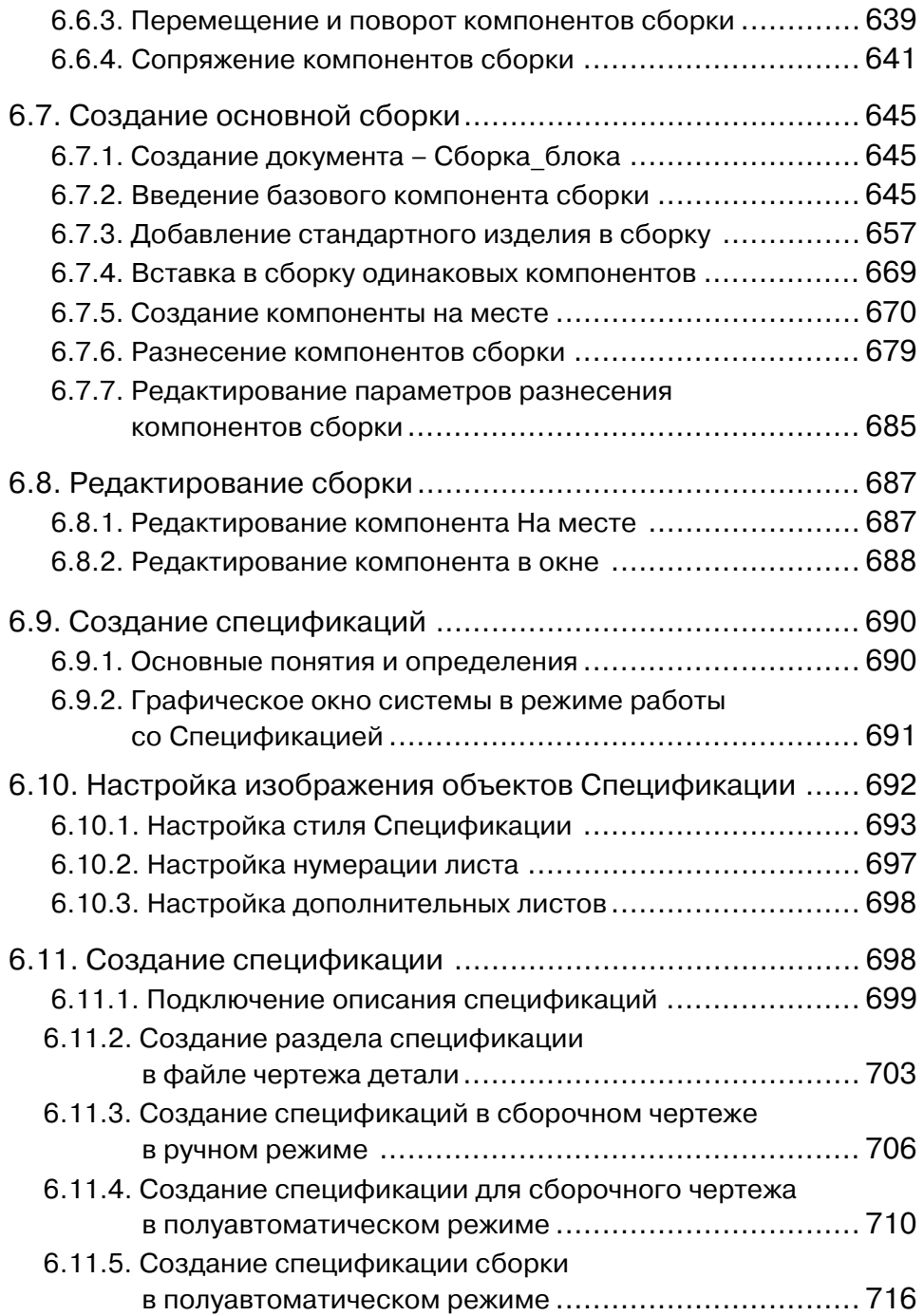

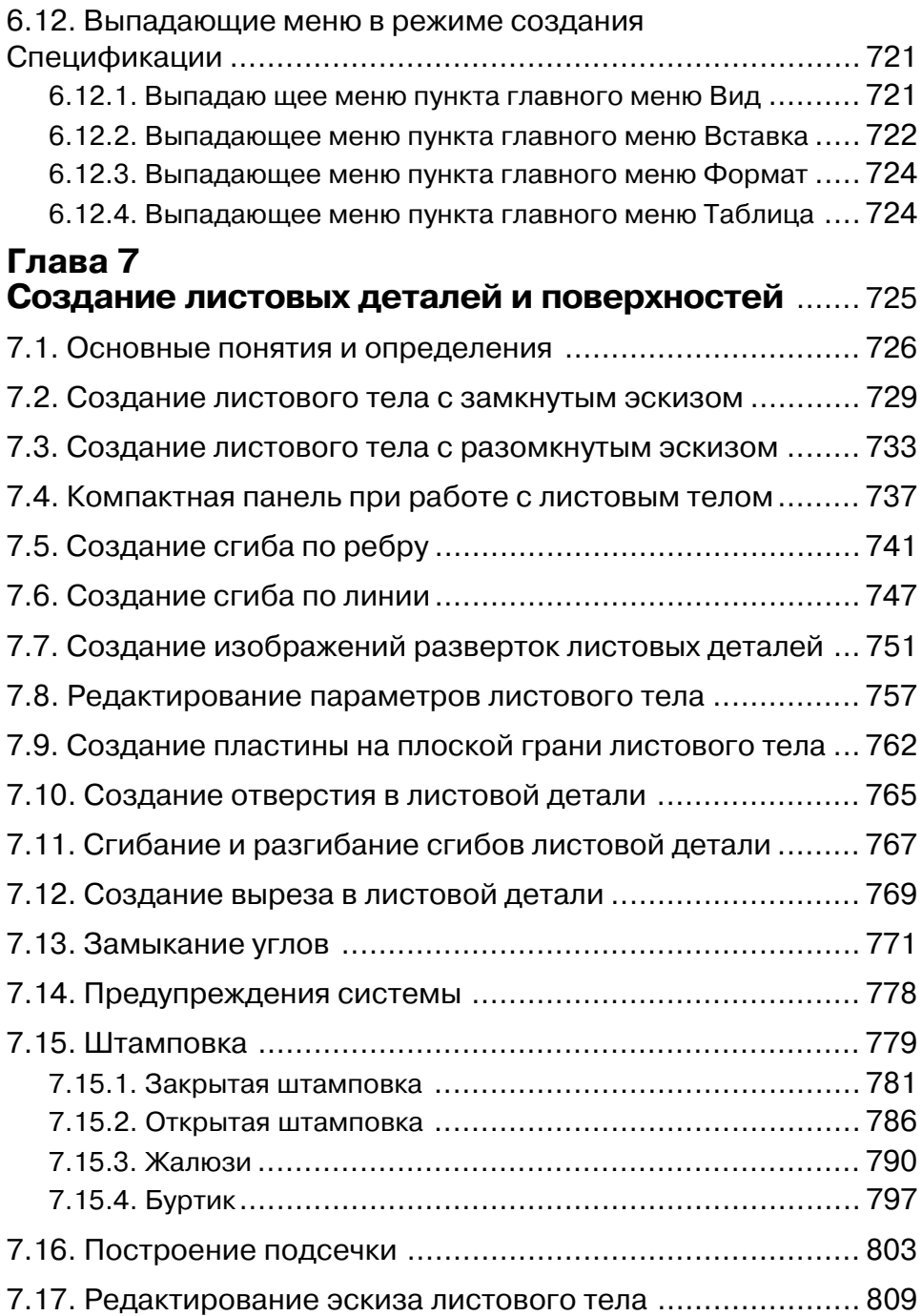

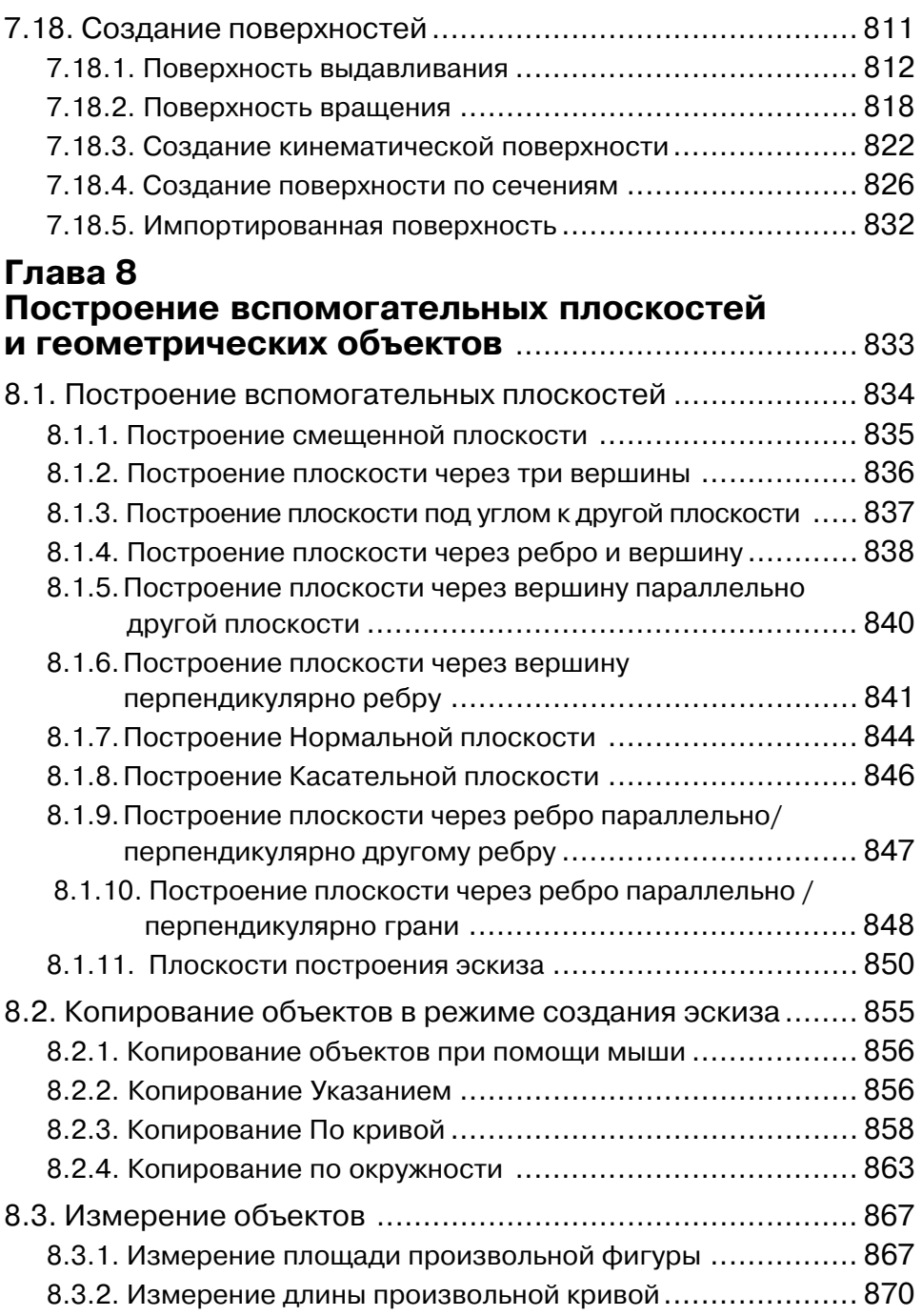

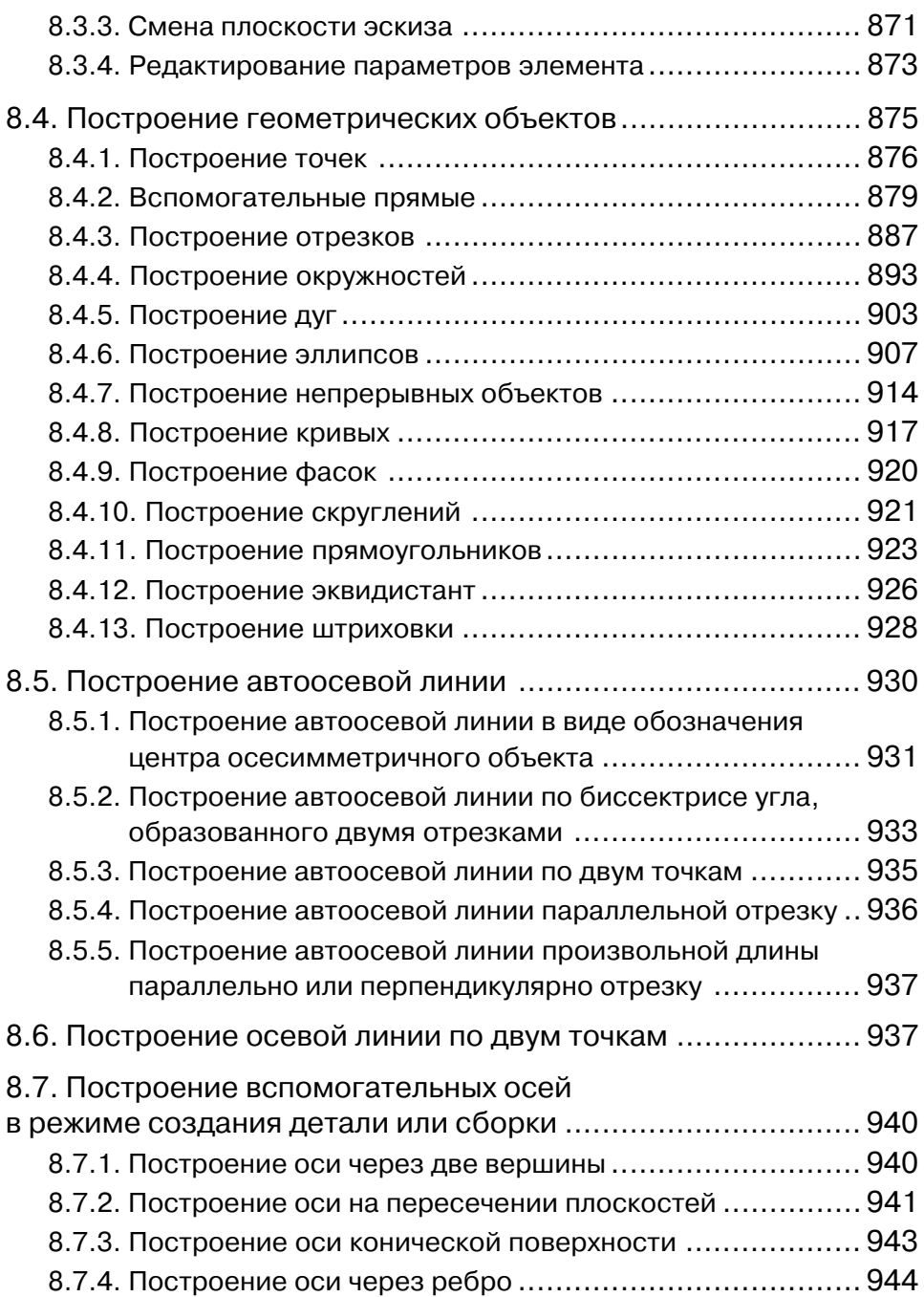

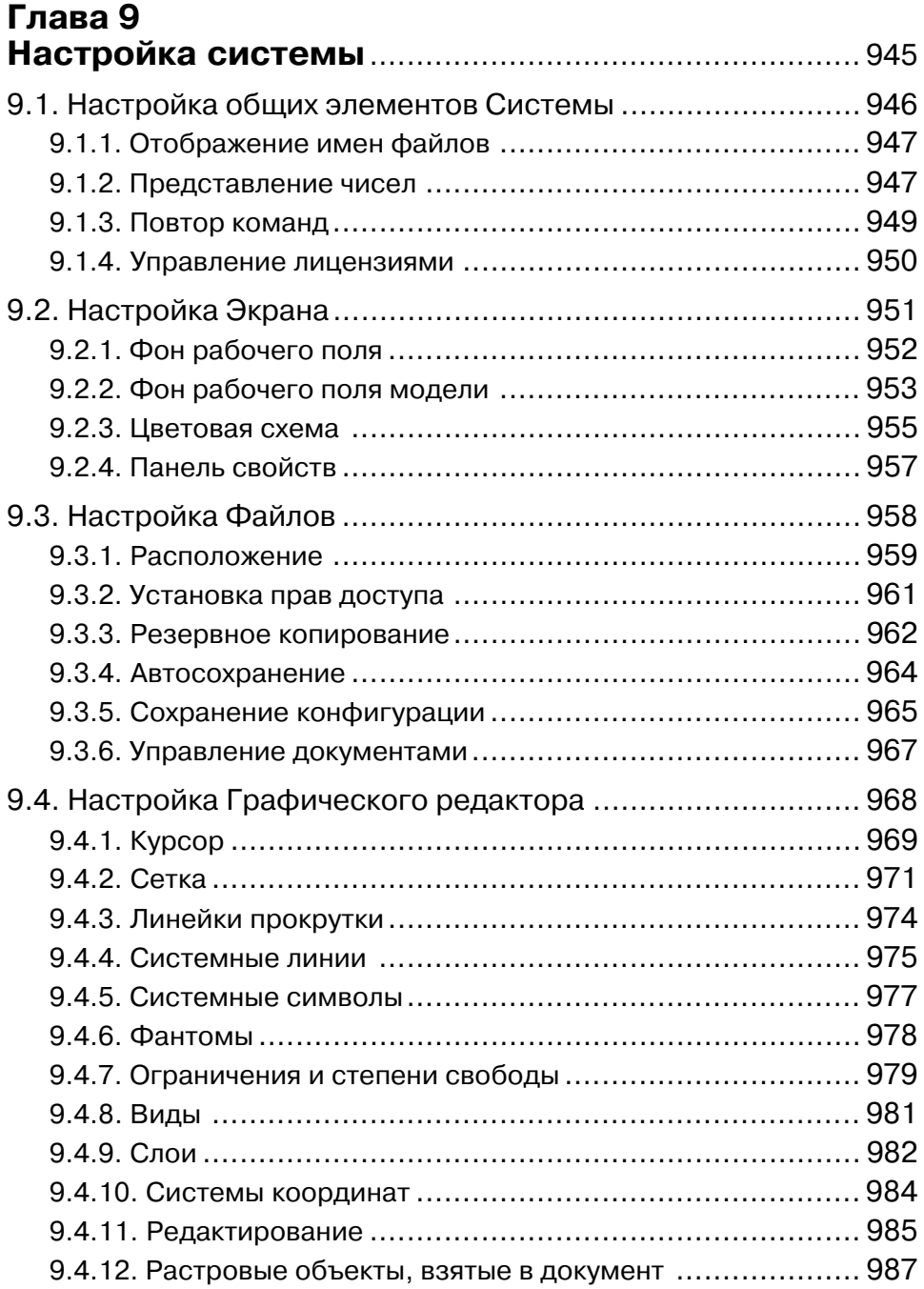

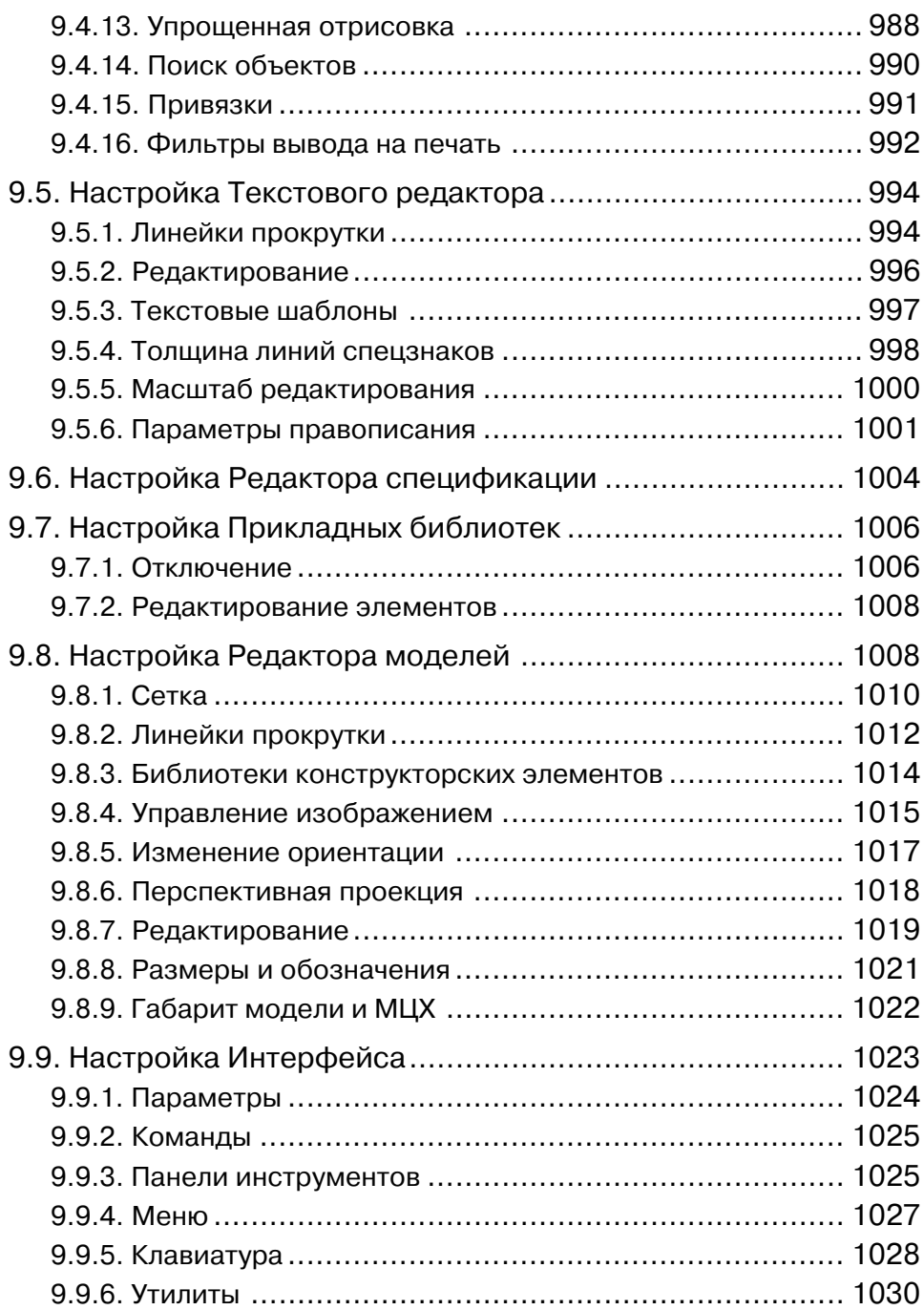

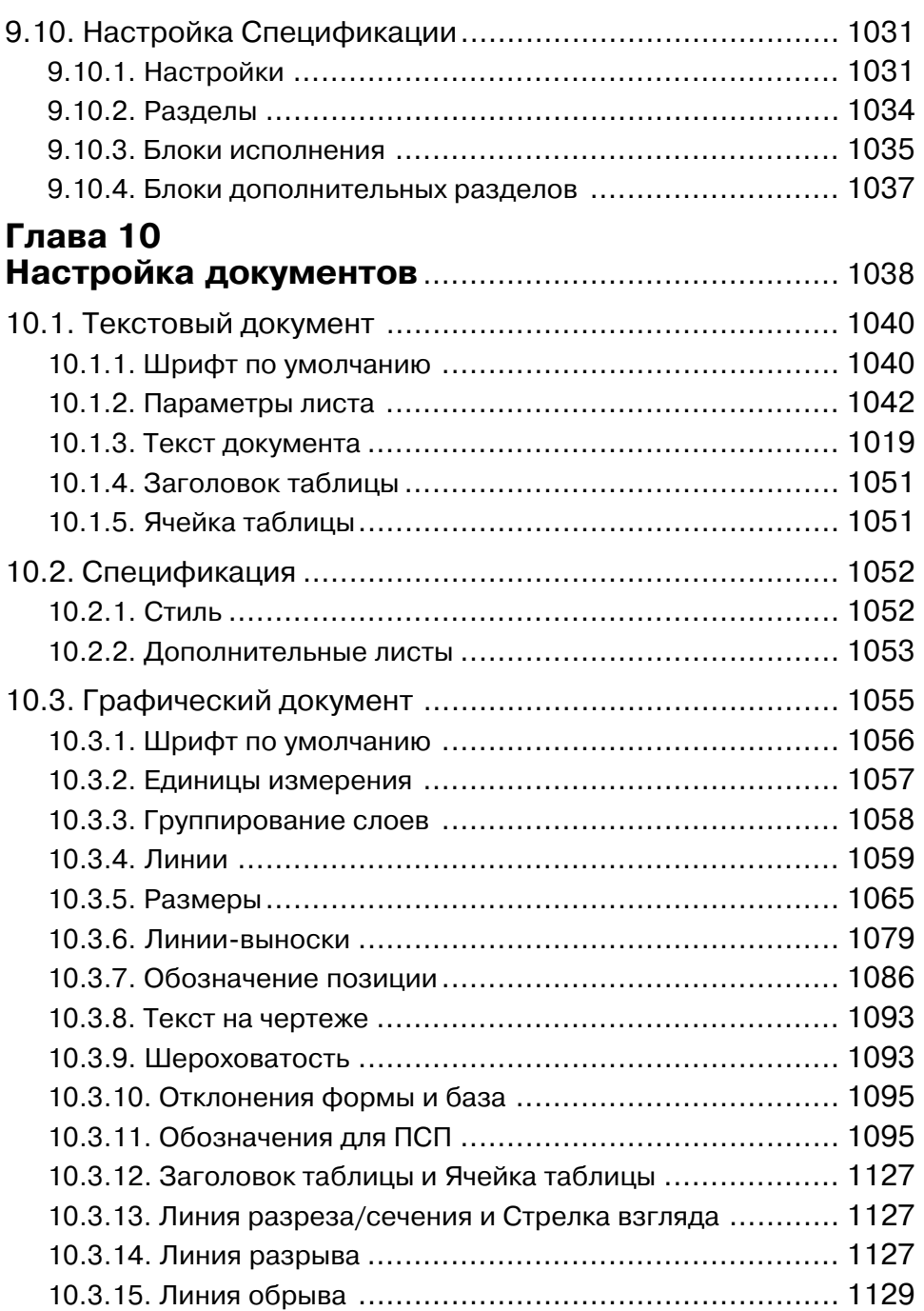

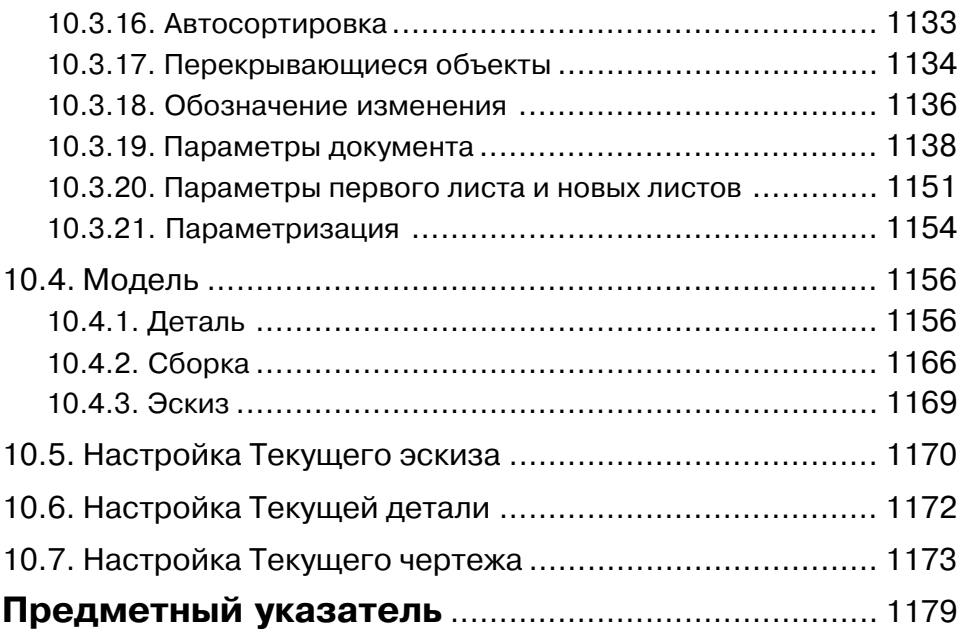

## Предисловие

Чтобы грамотно пользоваться инструментом (системой), надо хорошо ее изучить.

Система КОМПАС-3D V10 - это мощная, динамично развивающаяся инженерная система автоматизации проектирования самых разнообразных объектов: от простейших деталей, узлов до сложных машиностроительных, архитектурных и строительных объектов.

Эта система разработана профессионалами военно-промышленного комплекса. С помощью этой системы разработаны, например, такие изделия, как БМП 1, БМП 2, БМП 3 (Боевые Машины Пехоты), танк Т90С и много, много других изделий. Эта система обеспечивает полную поддержку ЕСКД, СПДС и ИСО. Кроме того, она имеет большое количество библиотек фрагментов, моделей и прикладных библиотек, которые на порядок облегчают работу конструктора. Она используется более чем в 800 вузах СНГ.

Эта система обеспечивает возможность:

- автоматизации процесса разработки изделия путем параметрического моделирования;
- управления взаимным расположением элементов конструкции с автоматическим обновлением модели и чертежа в процессе внесения в них изменений:
- > работы с трехмерными поверхностями, которые позволяют создавать сложные модели с произвольными пространственными формами;
- генерации плоских проекций, формирование чертежей изделия;
- > управления размерами деталей и узлов и ряд других возможностей;
- > автоматизировать расчет геометрических и массо-центровочных характеристик объектов;
- > автоматической простановки допусков и подбор квалитета по заданным предельным отклонениям.
- автоматизировать процесс оформления различных документов;
- создавать в полуавтоматическом режиме спецификации.

Система КОМПАС-3D V10 позволяет автоматизировать процесс разработки изделий путем параметрического моделирования, которое управляет взаимным расположением элементов конструкции и автоматически обновляет модели и чертежи в процессе внесения в них изменений. Имея такие мощные возможности, система позволяет повысить производительность проектирования в несколько раз.

В последних системах КОМПАС-3D значительно упрощена процедура создания трехмерных твердотельных моделей из двухмерных. Полная ориентация на интерфейс Windows во многом упростило работу пользователей. Появилась возможность создавать реалистичные трехмерные модели.

Целью настоящей книги является описание не только новой мощной интегрированной среды проектирования КОМПАС-3D V10, но и процессов создания различных изделий с ее использованием.

Параметрическая технология системы позволяет быстро получать модели типовых излелий на основе однажды спроектированного прототипа.

Ключевой особенностью КОМПАС-3D является использование собственного математического ядра и параметрических технологий, разработанных специалистами АСКОН.

Основные задачи, решаемые системой:

- ≻ моделирование изделий с целью создания конструкторской и технологической документации, необходимой для их выпуска (сборочных чертежей, спецификаций, деталировок и т.д.).
- моделирование изделий с целью расчета их геометрических и массо-центровочных характеристик,
- > моделирование изделий для передачи геометрии в расчетные пакеты,
- $\triangleright$  моделирование деталей для передачи геометрии в пакеты разработки управляющих программ для оборудования с ЧПУ,
- создание изометрических изображений изделий (например, для составления каталогов, создания иллюстраций к технической документации и т.д.).

Модель детали в КОМПАС-3D создается путем выполнения булевых операций над объемными элементами. Объемные элементы образуются путем заданного пользователем перемещения плоской фигуры («эскиза») в пространстве. Эскиз изображается на плоскости стандартными средствами чертежно-графического редактора КОМПАС-ГРАФИК. В него можно перенести изображение из ранее подготовленного графического документа. Это позволяет при создании трехмерной модели опираться на существующую чертежно-конструкторскую документацию.

Система позволяет оперировать:

- элементами вращения;
- Элементами выдавливания;
- > кинематическими элементами;
- > элементами по сечениям.

При этом для каждого из этих элементов доступны различные варианты построения.

Дополнительные операции упрощают задание параметров распространенных конструктивных элементов - фасок, скруглений, круглых отверстий, литейных уклонов, ребер жесткости. На любом этапе работы можно сформировать тонкостенную оболочку, а также удалить часть тела по границе, представляющей собой плоскость или криволинейную поверхность.

В КОМПАС-3D доступны разнообразные способы копирования элементов: копирование по сетке, по окружности, вдоль кривой, зеркальное копирование, а также создание «зеркальных» деталей.

Кроме твердотельных объектов, в КОМПАС-3D могут быть построены пространственные кривые:

- цилиндрические спирали,
- ▶ конические спирали,
- $\triangleright$  ломаные по точкам и координатам (в том числе с заданием радиусов скруглений в углах),
- > сплайны по точкам и координатам.

Эти объекты могут использоваться, например, в качестве направляющих при моделировании пружин, резьб и подобных объектов.

Поверхности, импортированные из форматов IGES и SAT, могут использоваться для отсечения части модели или в качестве объекта, до которого произволится вылавливание.

Если существующих в модели ортогональных плоскостей, граней и ребер недостаточно для выполнения построений, пользователь может создавать вспомогательные плоскости, оси и пространственные кривые, задавая их положение различными способами. Применение вспомогательных конструктивных элементов значительно расширяет возможности построения модели.

Модель сборки в КОМПАС-3D состоит из отдельных компонентов – деталей и подсборок (которые, в свою очередь, также могут состоять из деталей и подсборок). Проектирование сборки ведется «сверху вниз»; каждая новая деталь моделируется на основе уже имеющихся деталей (обстановки) с использованием параметрических взаимосвязей.

Детали и подсборки могут создаваться непосредственно в сборке или вставляться в нее из существующего файла. Кроме разработанных пользователем (уникальных) моделей, компонентами сборки могут быть стандартные изделия (крепеж, опоры валов и т.д.), библиотека которых входит в комплект поставки системы.

Взаимное положение компонентов сборки задается путем указания сопряжений между ними. В системе доступны разнообразные типы сопряжений: совпадение, параллельность или перпендикулярность граней и ребер, расположение объектов на расстоянии или под углом друг к другу, концентричность, касание.

Для создания копий компонентов используются такие же операции, как для копирования формообразующих элементов детали - копирование по сетке, по окружности, вдоль кривой, зеркальное копирование. Кроме того, возможно создание массива копий по образцу; в этом случае параметры нового массива совпадают с параметрами существующего.

Возможно выполнение различных операций с компонентами сборки: объединение двух деталей, вычитание одной детали из другой (в детали образуется полость, соответствующая форме другой детали, при этом возможно задание коэффициента масштабирования вычитаемой детали). Деталь также можно разделить на две части (плоскостью или поверхностью).

В последних версиях появилась возможность моделирования деталей, полученных из листового материала с помощью гибки. Создание листовой детали начинается с построения листового тела. К нему добавляются элементы листового тела: сгибы, пластины, отверстия, вырезы. К листовой детали можно приклеивать формообразующие элементы любого типа и вырезать из нее формообразующие Конец ознакомительного фрагмента. Приобрести книгу можно в интернет-магазине «Электронный универс» [e-Univers.ru](https://e-univers.ru/catalog/T0009341/)